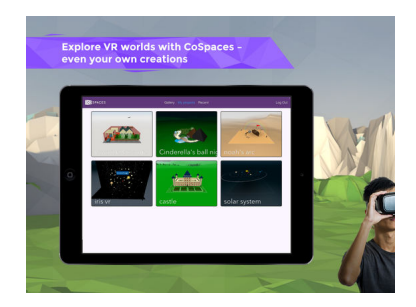

 E' la terza volta che segnalo Cospaces, a dimostrazione di quanto mi piaccia questa risorsa e di quante possibili opportunità di utilizzo abbia nella didattica.

{loadposition user7}

Dopo aver presentato questo fantastico strumento per costruire storie ed ambientazioni in Realtà Virtuale e dopo aver condiviso la possibilità di animare gli oggetti utilizzando il coding , vi presento un'altra novità.

 E' da oggi possibile infatti creare storie animate in RV direttamente da iPad, quando prima era possibile invece utilizzare il tablet di casa Apple solo per visualizzare l'animazione in 3D.

 Naturalmente occorre installare l'app Cospaces nel vostro iPad ed avrete la possibilità di iniziare a costruire le vostre esperienze in Realtà Virtuale direttamente da lì.

 La squadra di progettisti di CoSpaces è già al lavoro per consentire anche all'app Android di costruire ambientazioni Vr da tablet.

Ecco una breve guida all'uso dell'app iPad per costruire esperienze in Realtà Virtuale con

Cospaces permette ora di creare contenuti in Realtà Virtuale da iPad

Scritto da Administrator Mercoledì 15 Febbraio 2017 19:01

CoSpaces

{jcomments on}

{loadposition user6}